# el Far'ah South *Oliver d'Pug*

### **Tel el-Far'ah South, Israel**

A little background on work done on the tel may prove helpful.

Information of the mapping of the tel can be found at [http://facweb1.redlands.edu/fac/jim\\_bentley/talks/](http://facweb1.redlands.edu/fac/jim_bentley/talks/elFaraSMap.ppt) [elFaraSMap.ppt](http://facweb1.redlands.edu/fac/jim_bentley/talks/elFaraSMap.ppt)

Information of the surface survey can be found at [http://facweb1.redlands.edu/fac/jim\\_bentley/talks/](http://facweb1.redlands.edu/fac/jim_bentley/talks/elFaraSSurvey.ppt) [elFaraSSurvey.ppt](http://facweb1.redlands.edu/fac/jim_bentley/talks/elFaraSSurvey.ppt)

### **Read the Data**

Get the sherds data from the web.

```
circles = read.csv("http://facweb1.redlands.edu/facultyfolder/jim_bentley/downloads/math312/circles981
names(circles)
```
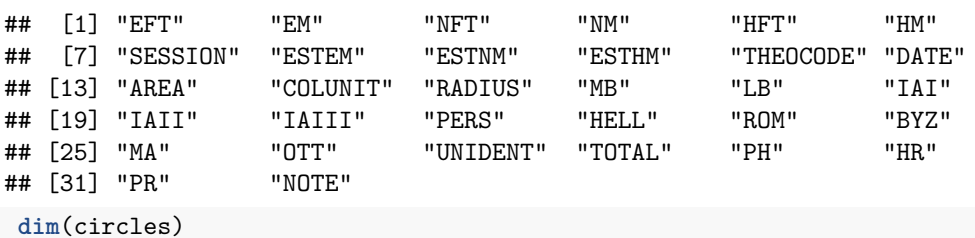

## [1] 70 32

From the above we can see that there are 32 variables and 70 observations. Two of the variables contain information on the number of iron age II sherds found in each circle and the easting of the center of the circle in meters.

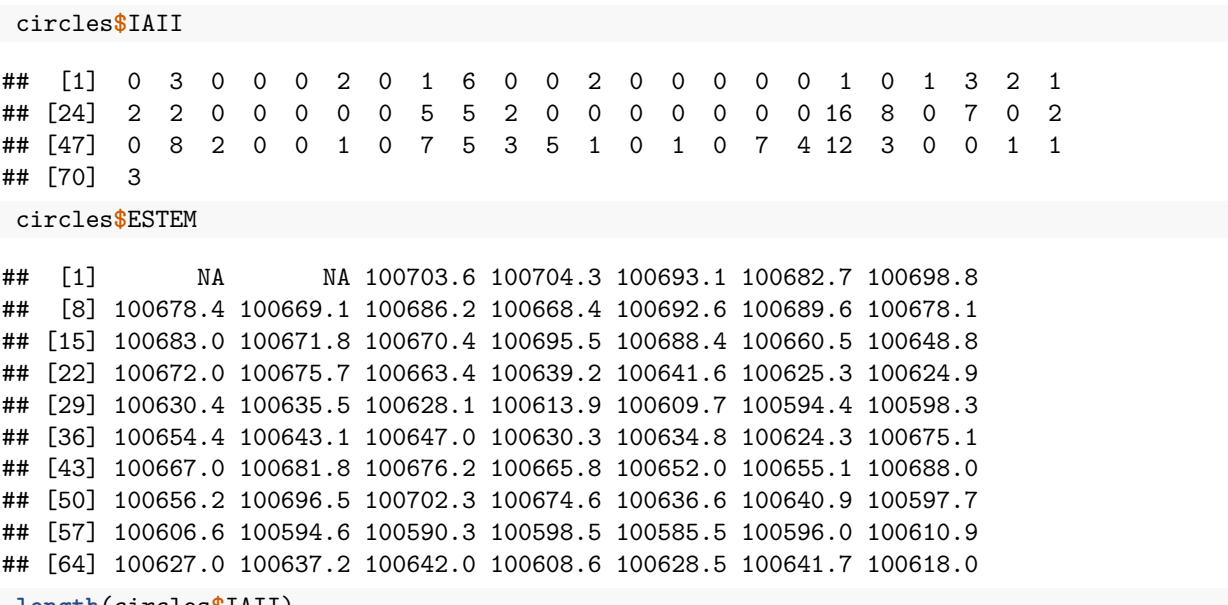

**length**(circles**\$**IAII)

## [1] 70

**length**(circles**\$**ESTEM)

## [1] 70

The first two rows are trash. We can remove them.

```
circles=circles[-c(1:2),]
dim(circles)
```
## [1] 68 32

#### **Test the Distribution of the Iron Age II Sherds**

We can let our  $X_i$  represent the Iron Age II sherds.

x = circles**\$**IAII **table**(x) ## x ## 0 1 2 3 4 5 6 7 8 12 16 ## 34 9 8 4 1 4 1 3 2 1 1

The circles with no sherds are meaningless as they do not affect the sum. We remove them.

 $x.no0 = x[x := 0]$ **length**(x.no0) ## [1] 34 x.no0 ## [1] 2 1 6 2 1 1 3 2 1 2 2 5 5 2 16 8 7 2 8 2 1 7 5 ## [24] 3 5 1 1 7 4 12 3 1 1 3 We can now compute  $\Lambda$  and the associated p-values. (n <- **length**(x)) ## [1] 68  $(df < - n-1)$ ## [1] 67 (Lambda <- 2**\*t**(x.no0)**%\*%log**(x.no0**/mean**(x))) ## [,1] ## [1,] 267.0377 1**-pchisq**(Lambda,df) ## [,1] ## [1,] 0 (test.stat <- (n-1)**\*sqrt**(**var**(x))**/mean**(x)) ## [1] 107.3201 1**-pchisq**(test.stat,df) ## [1] 0.001288988

## **Spatial Analysis**

A variogram helps us see how the sherd counts vary across the tel.

```
dists=dist(circles[,c("ESTEM","ESTNM")])
summary(dists)
## Min. 1st Qu. Median Mean 3rd Qu. Max.
## 8.113 45.916 74.171 77.921 105.964 188.652
breaks=seq(0,190,l=11)
vl = variog(coords=circles[,c("ESTEM","ESTNM")],data=circles$IAII,breaks=breaks)
## variog: computing omnidirectional variogram
v1.summary = \text{cbind}(c(1:10), v1\v, v1\n)
colnames(vl.summary) = c("lag","semi-variance","# of pairs")
vl.summary
## lag semi-variance # of pairs
              5.692661 109
## [2,] 2 10.593220 295
## [3,] 3 9.000000 373
## [4,] 4 9.597744 399
## [5,] 5 10.277778 351
## [6,] 6 8.878333 300
## [7,] 7 9.400000 210
## [8,] 8 10.964029 139
## [9,] 9 14.388889 81
## [10,] 10 7.500000 21
plot(vl,type="b")
```
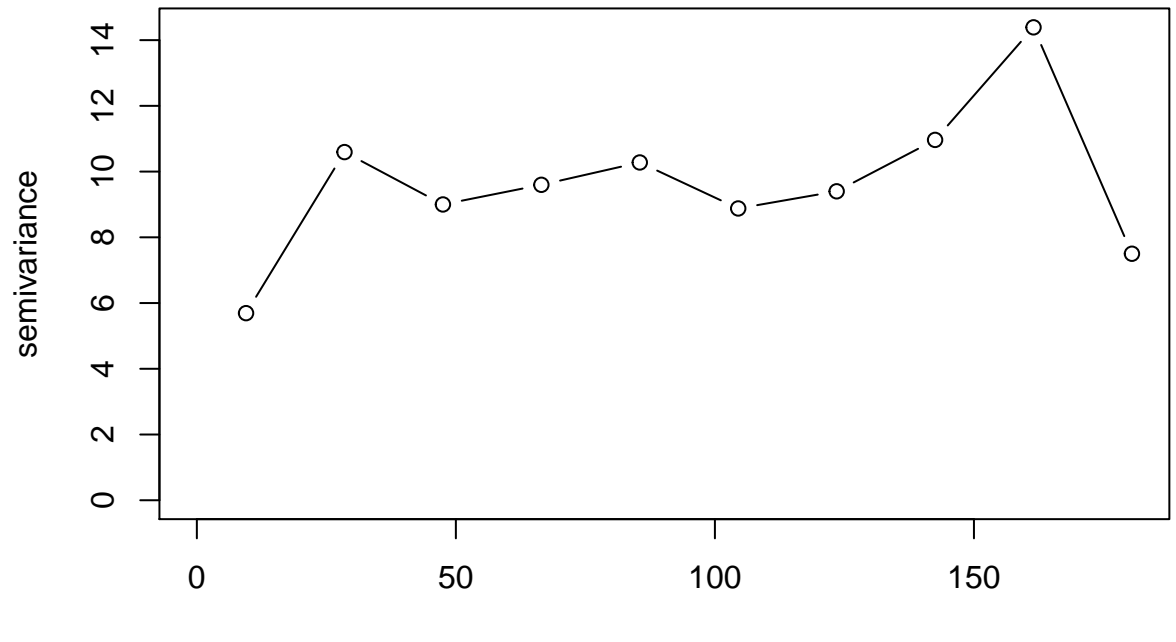

distance